## Universitat Politècnica de Catalunya

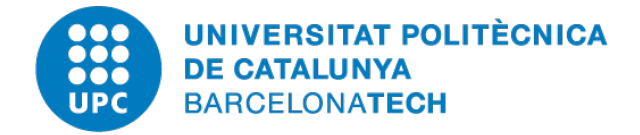

# Coupled Problems

### Master's Degree in Numerical Methods in Engineering

# **Iterative schemes for coupling in space**

*Authors:*

Pau MÁRQUEZ

*Supervisor:* Prof. J. Baiges

Academic Year 2019-2020

### **Contents**

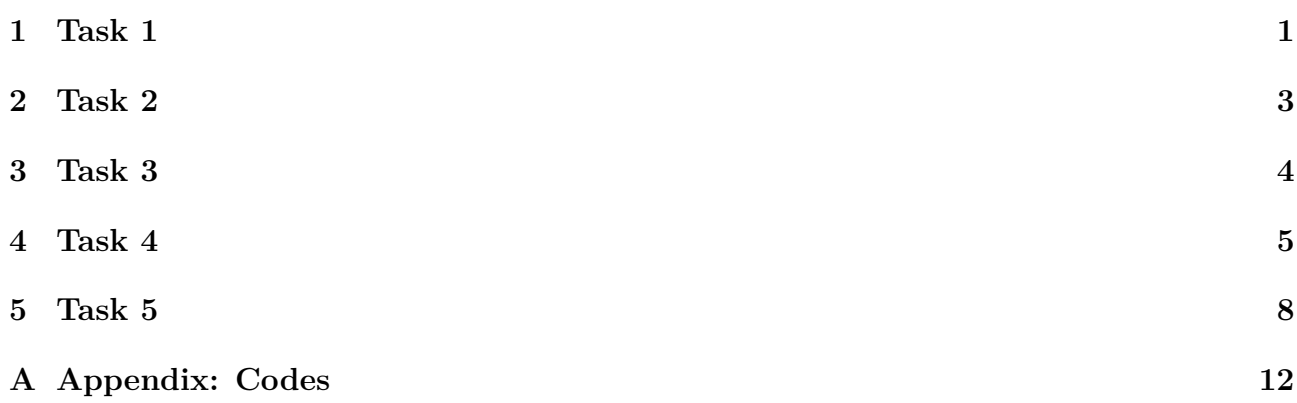

<span id="page-1-0"></span>This first task is oriented to study which is the effect of the problem variables when solving the one-dimensional problem  $k \frac{\partial^2 u}{\partial x^2} + f = 0$  by numerical methods. Specifically, it will be solved in a unique domain with 100 elements. For this, the two boundaries are fixed with a value of zero.

### **1.1 Effect of changing the thermal diffusion coefficient**

<span id="page-1-1"></span>The results are shown in Fig. [1.](#page-1-1) As clearly could be expected, if a higher diffusion coefficient  $\kappa$  is used, the gradient of temperature will have to be lower in order to reach the same source term. In other words, as the problem is symmetric, the temperature will experience a higher diffusivity and thus the temperature maps reflect lower values throughout the domain.

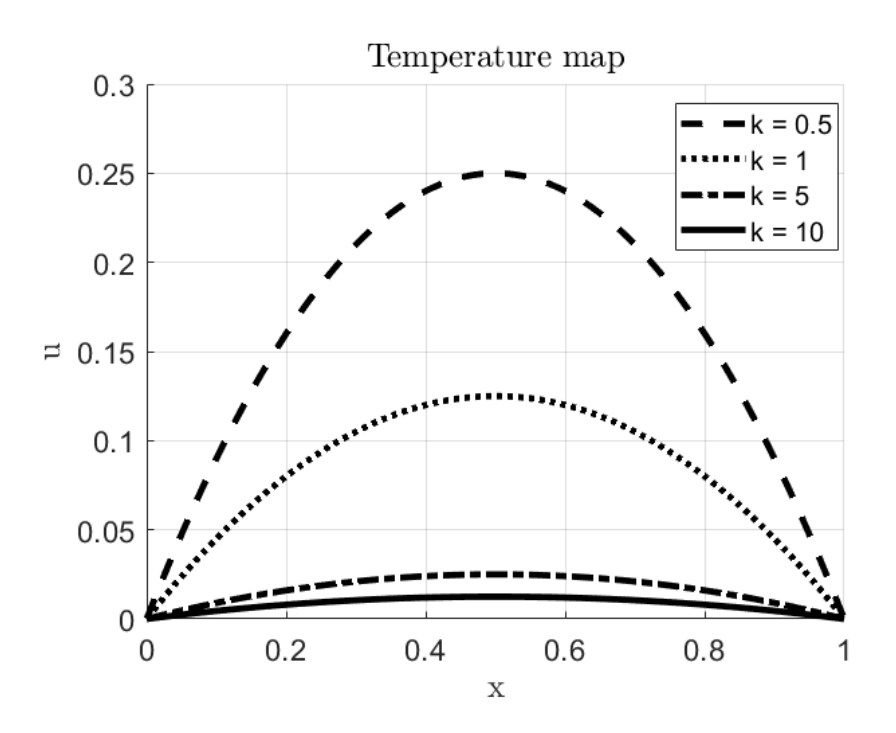

*Figure 1: Map of temperatures with different values of κ.*

### **1.2 Effect of changing the source term value**

The result is shown in Fig. [2.](#page-2-0) Here, the same principle can be applied. If the conductivity is the same, the gradient of the temperature has to be higher in order to reach a higher source term in the equation, and a higher value of the solution is seen throughout the domain if a higher source term is added, as is would be expected from the analytical solution.

<span id="page-2-0"></span>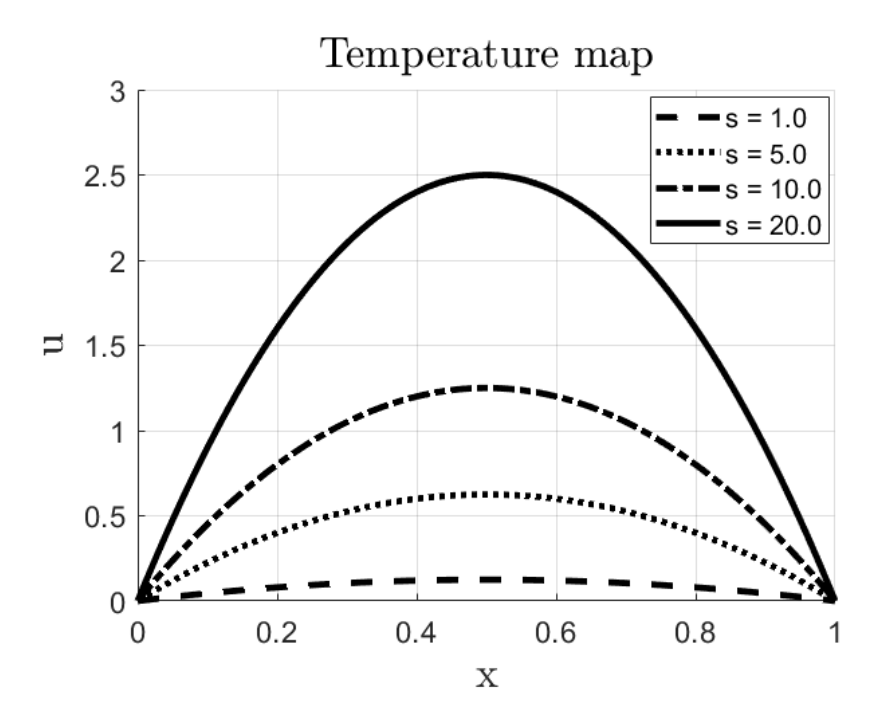

*Figure 2: Map of temperatures with different values of source term.*

### **1.3 Convergence rate of the error**

Here it will be shown the evolution of the error as a function of the mesh size *h*. The analytical solution at the nodes may be computed resorting to the solution of the differential equation:

$$
u(x) = \frac{f(1-x)x}{2k} \tag{1}
$$

In particular, the analyical value is computed at the maximum heat value in the domain, that is,  $x = 0.5$ . Then, after solving this example with different mesh sizes  $h$ , it can verified that the evolution of the infinite norm,  $e = |u(0.5) - u_h(0.5)|$  as a function of *h*, follows the trend in Fig. [3.](#page-3-1) Indeed, the decrease of the error with mesh size in a logarithmic plot should be a line. The exact value is  $u(0.5) = 0.125$ .

<span id="page-3-1"></span>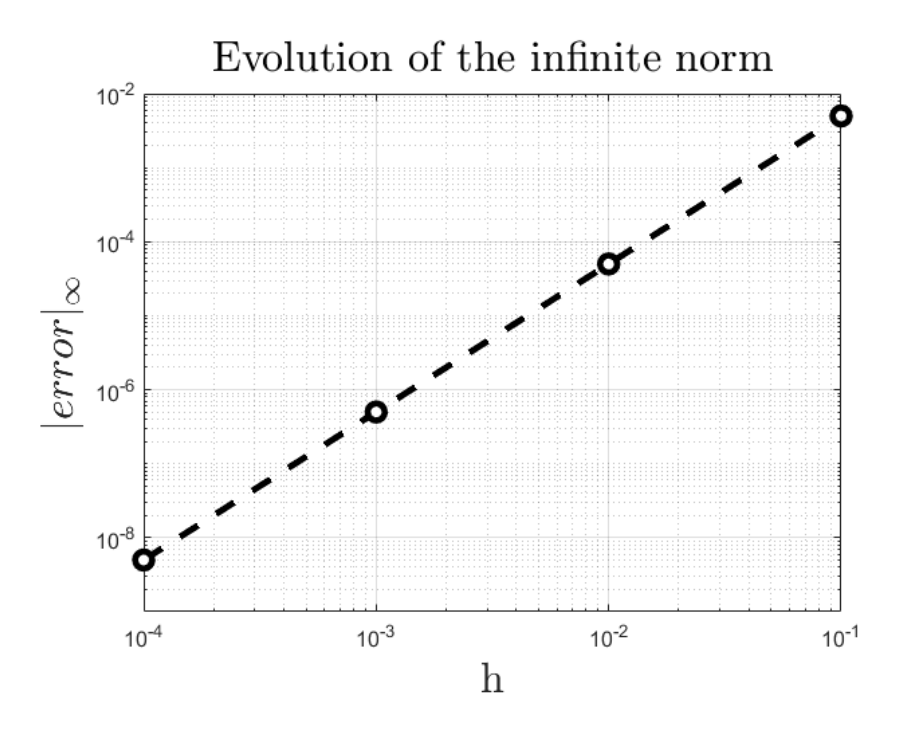

*Figure 3: Logarithmic plot showing the linear reduction of the error with mesh size.*

### <span id="page-3-0"></span>**2.1 Two independent heat transfer problems**

This is the first case in which we consider two sub-domains. When this is done, care must be taken at the interface, where appropriate transmission conditions must be set if we want a coupled problem. This is an example of what happens if such transmission conditions are not set, or, in other words, if the two problems are solved independently regardless of the interface. Indeed, the only boundary conditions are set at the extreme values  $u(0) = 0, u(1) = 0$ , therefore observing a discontinuous solutions at the interface as there is no communication between both solvers whatsoever. The results are in Fig. [4.](#page-4-1)

<span id="page-4-1"></span>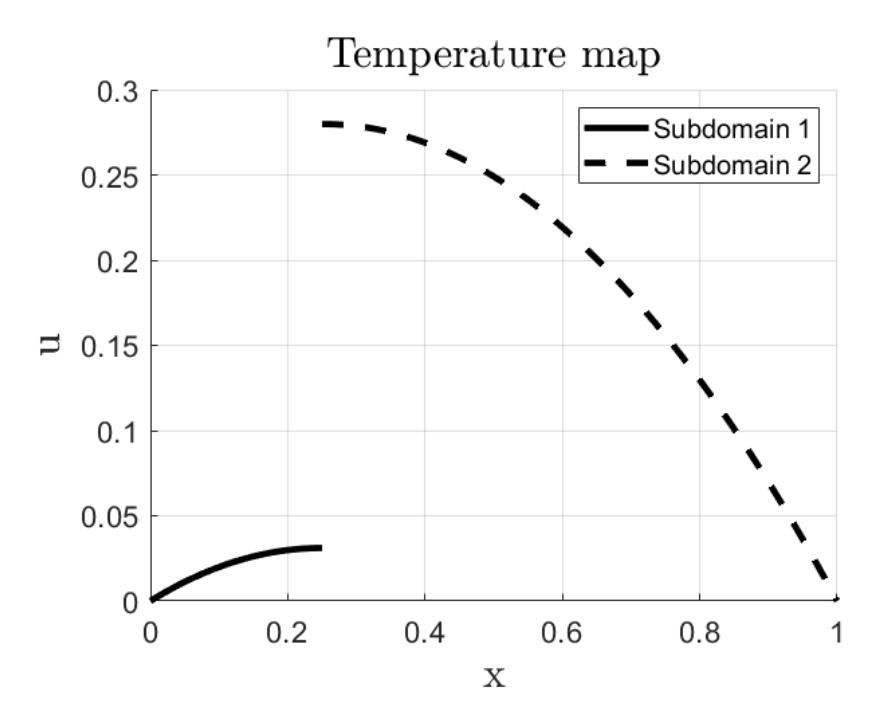

*Figure 4: Outcome when solving two independent problems.*

#### <span id="page-4-0"></span>**3.1 Monolithic implementation on both sub-domains**

In a monolithic implementation of the problem, the system is assembled globally so that there is only one coefficient matrix and one right-hand side matrix. The code takes the contributions from each subdomain and assembles each matrix *K* and each matrix *F* into a global matrix named  $K_{mono}$  and  $F_{mono}$  which are used to obtain the global solution vector  $U_{mono}$ , which contains the solution of both sub-domains. Then, as the problem at hand is linear, the solver can be a simple Matlab backslash,  $K_{mono} \setminus F_{mono} = U_{mono}$ , and there is no need to use an iterative solver, therefore the solution of the global matrix is computed directly.

If both sub-domains have the same properties as the single domain in task 1, then the results are expected to be the same, as the transmission conditions are met at the interface. This is seen in Fig. [5.](#page-5-1)

#### **3.2 Effect of modifying the conductivity**

When the conductivity is modified in one of the dub-domains, the other sub-domain will see its solution modified due to the coupling of the problem. In particular, if the sub-domain increases  $\kappa$  from 1 to 3, then it will be seen a change in the shape of the curve, since one material will dissipate heat more than the other. In the second sub-domain it is seen the parabolic shape with higher temperature distribution product of the lower  $\kappa$  and in the first sub-domain the slope is smaller compared to the case in which  $\kappa = 1$ , as mentioned before. Results are seen in

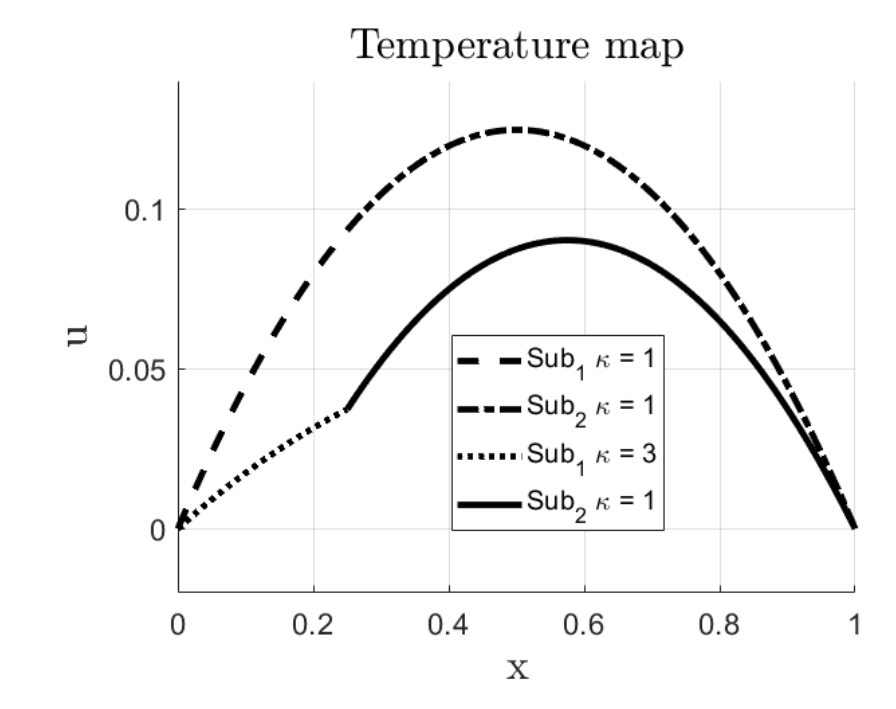

*Figure 5: Different κ parameters and their effect on the monolithic approach.*

#### <span id="page-5-0"></span>**4.1 Convergence of the iterative scheme**

The iterative scheme developed will have the following patters for each iteration:

- 1. Both problems are initialized and built with the updated problem Data.
- 2. The first sub-domain is solved. This first sub-domain will have a prescribed Neumann bc at the interface, therefore it has fixed the value at the left extreme and the flux at the right extreme. When the solution is computed for this domain, the solution at the interface is assigned to the prescribed value for the Dirichlet boundary of the second-subdomain.
- 3. The second sub-domain is solved with only Dirichlet boundary conditions, and the flux obtained at the left extreme is assigned as the Neumann flux for the right boundary of the first sub-domain.
- 4. The convergence is checked and if there is no convergence the cycle is repeated.

The convergence of this scheme should lead to the monolithic value if the same parameters are used. This is shown in Fig. [6,](#page-6-0) where after 11 iterations of the Dirichlet-Neumann scheme, the value at the middle converges to the Monolithic value. The convergence of the error will be

<span id="page-5-1"></span>Fig. [5.](#page-5-1)

studied in the next section, where it is compared with different values of the  $\kappa$  parameter. The error chosen here is the relative, computed as (for the first or second subdomain),

$$
e = 100 \frac{u_{\Gamma}^{i} - u_{\Gamma}^{i-1}}{u_{\Gamma}^{i-1}}
$$
 (2)

<span id="page-6-0"></span>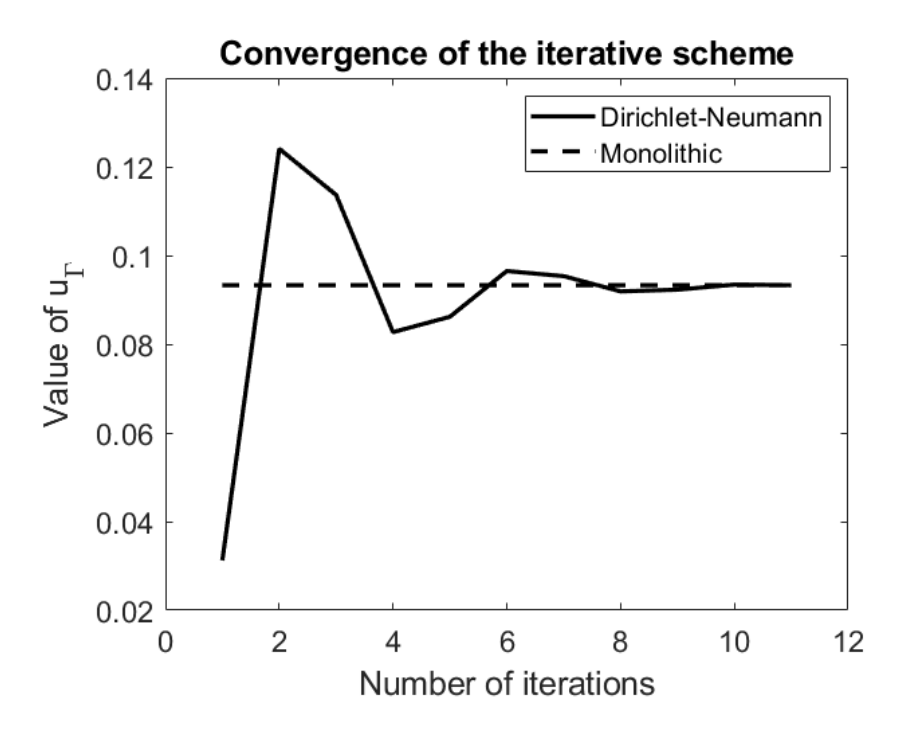

*Figure 6: Convergence of the iterative scheme towards the monolithic value.*

#### **4.2 Augmented** *κ* **at sub-domain 1**

When  $\kappa_1 = 100, \kappa_2 = 1$ , the convergence rate is seen to be approximately five times to that of  $\kappa_1 = \kappa_2 = 1$  for a given tolerance, as seen in Fig. [7.](#page-7-0) The temperature map is seen in Fig. [8a,](#page-7-1) and at the first sub-domain the average temperature is close to zero given the high diffusivity of the solution.

#### **4.3 Diminished** *κ* **at sub-domain 1**

In this case it is interesting to see that the convergence rate for this problem, when  $\kappa_1$  =  $0.01, \kappa_2 = 1$  is non-existing, as seen in Fig. [7.](#page-7-0) Whereas for moderate to high values of  $\kappa_1$  was reached, the solution was reached in a number of iterations, here the relative error is not seen to reduce with the number of iterations. The temperature map for this problem subscribes this aspect, as there is no continuity of the solution at the interface, and a very high value of the temperature is observed throughout the first sub-domain, product of its low diffusivity.

<span id="page-7-0"></span>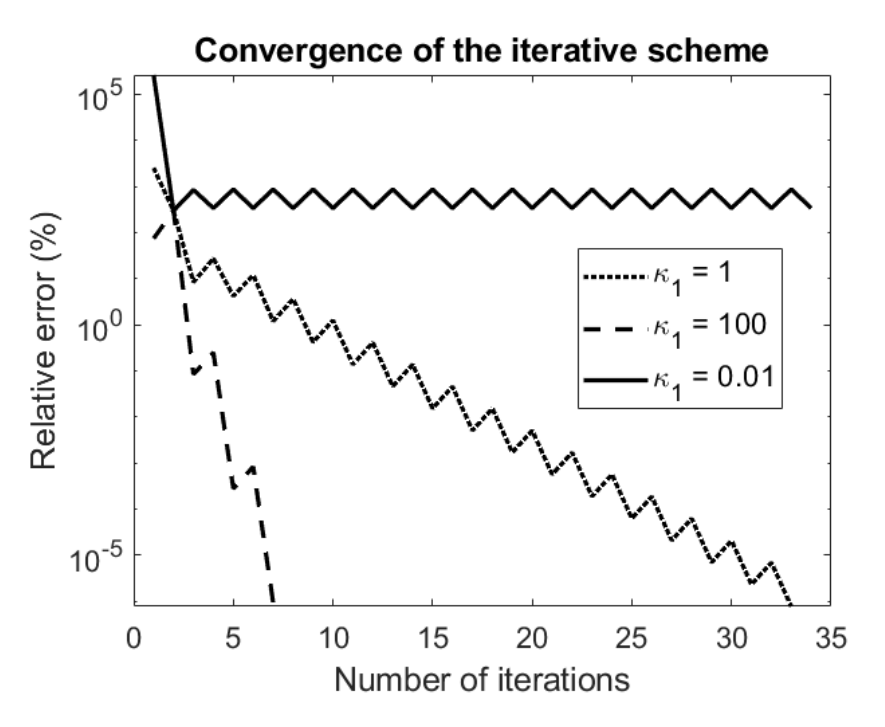

*Figure 7: Convergence rates for different values of κ.*

<span id="page-7-1"></span>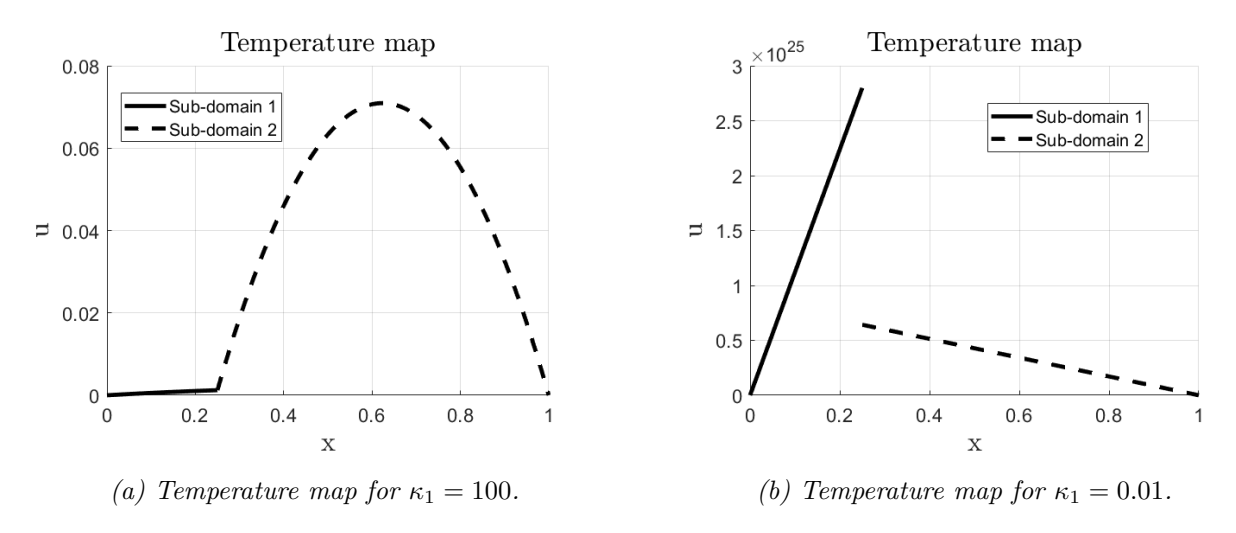

*Figure 8: Solution values for different values of κ on the sub-domains.*

### **4.4 Stability of the coupling scheme**

One may ask the question of whether when increasing 100 times  $\kappa_1$  convergence was reached but not when it is diminished 100 times. If the theory of non-overlapping domain decomposition methods is employed on the homogeneous coupling of a heat transfer problem, then we reached that the following transmission conditions must hold point-wise

$$
\begin{cases} u_1 = u_2 \\ \kappa_1 \frac{\partial u_1}{\partial n_1} = -\kappa_2 \frac{\partial u_2}{\partial n_2} \end{cases} \tag{3}
$$

That it, there must be continuity of solution and fluxed. It has been seen that, for a Dirichlet-Neumann method, the solution of the flux on the left boundary of the second sub-domain is imposed as the Neumann flux on the right boundary of the first sub-domain. The stability problem remains when a flux is imposed on a domain with very low *κ*, which means that the gradient of temperature that this domain will hold will be very high. This is actually what has been observed in Fig. [8b,](#page-7-1) where the distribution of temperature is very pronounced. This is different as in the first case, when a flux is imposed in a domain with very high diffusivity, which is no problem as the gradient of temperatures will be small. The problem thus is that in the first iteration, the solution goes from zero to a very high value, and therefore instabilities appear and there is no convergence.

In order to overcome this issue, when such differences exist on the diffusivity of the sub-domains, the sub-domain with higher  $\kappa$  is the in which the Neumann condition has to be imposed.

### <span id="page-8-0"></span>**5 Task 5**

#### **5.1 Fixed relaxation parameter**

To overcome the instabilities observed in the previous section, a relaxation scheme can be implemented, which ensures that at each iteration the jump of the value of the solution at the interface is progressive and not drastic. For this, we say

$$
u_{\Gamma 21}^i = w u_{\Gamma 12}^i + (1 - w) u_{\Gamma 21}^{i-1}
$$
\n<sup>(4)</sup>

We will see which is the effect of such an scheme on a diverging problem  $\kappa_1 = 0.01, \kappa_2 = 1$ , and a problem which converges with no difficulty,  $\kappa_1 = \kappa_2 = 1$ . If we analyze Fig. [9,](#page-9-0) we see that, for the convergent case, the best results in terms of number of iterations to achieve a relative error of 1*e* − 4 is when we set *w* = 0*.*5, as it takes 17 iterations. Then, when setting *w* for other values,  $w = 0.75$  takes 21 iterations,  $w = 1$  takes 25 iterations and eventually  $w = 0.25$ takes 29 iterations, which is the worst case.  $w = 0$  gives interesting results, as convergence is achieved very fast but there is no continuity at the interface, which would be similar to solve two independent problems.

<span id="page-9-0"></span>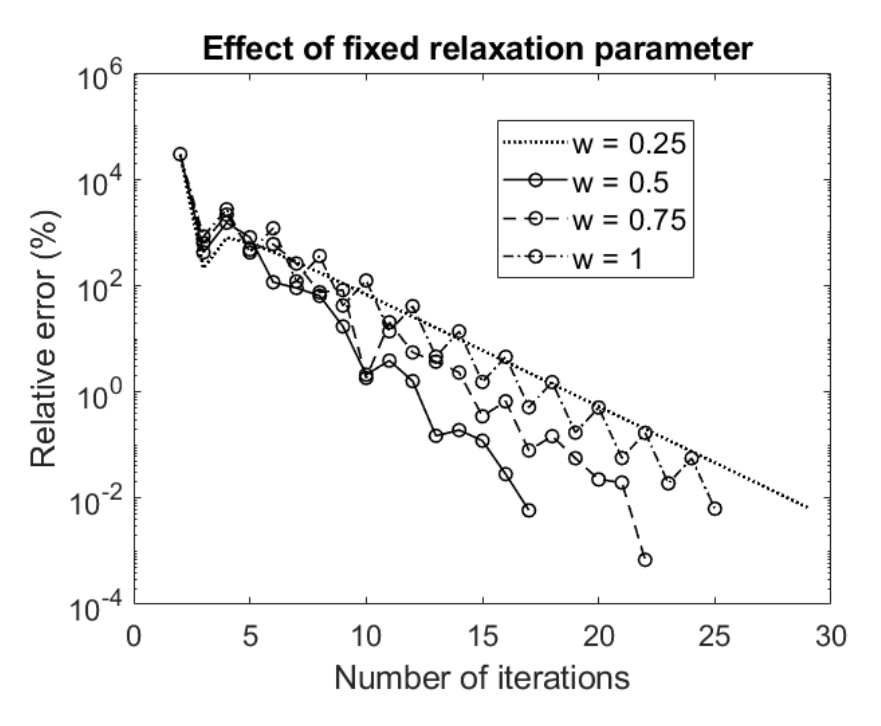

*Figure 9: Convergence rates for different w parameters and*  $\kappa_1 = \kappa_2 = 1$ .

Now let's see which is the effect of *w* on the divergent problem that has been seen. It is clear that the value of *w* has to be very small in order to ensure a progressive increase on the value at the interface. With that, interesting results are shown in Fig. [10.](#page-10-0) For  $w = 0.01$ convergence is achieved after 32 iterations, although for smaller values  $w = 0.005$ , it takes more (69 iterations), and for higher values  $w = 0.02$ , it takes also more (74 iterations). For even higher values  $w = 0.03$ , it starts diverging.

<span id="page-10-0"></span>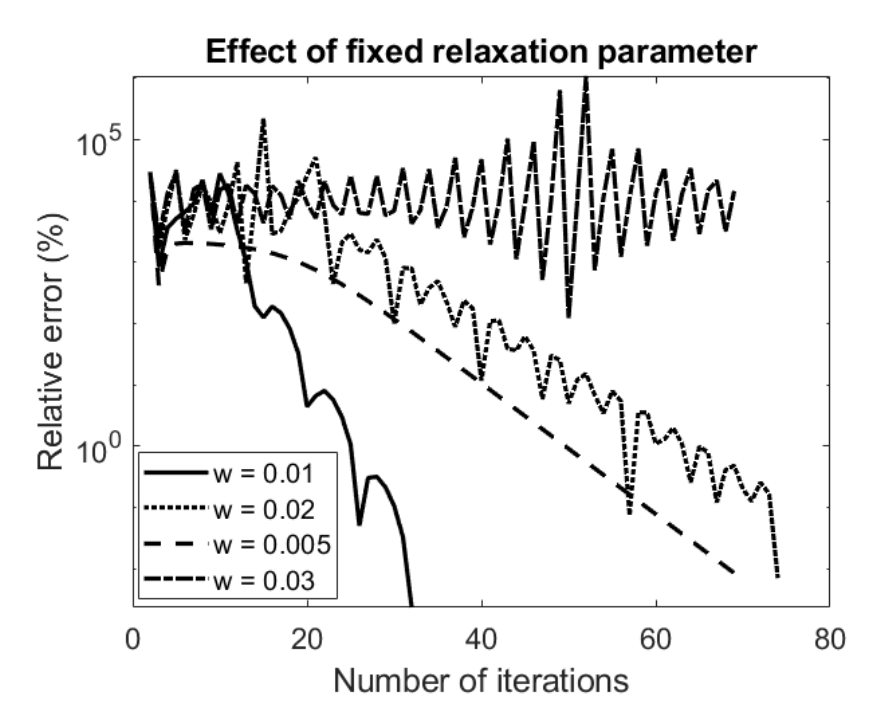

*Figure 10: Convergence rates for different w parameters and*  $\kappa_1 = \kappa_2/100 = 0.01$ *.* 

Another interesting thing is that, in both Figures it is observed that, although very small values of *w* may take for iterations, the convergence of the error is smooth and do not present spurious oscillations as in the other cases.

### **5.2 Aitken relaxation scheme**

The Aitken relaxation scheme provides a method to calculate *w* at each iteration, therefore it will not be fixed. It is calculated as

$$
w = u_{\Gamma 21}^i = \frac{u_{\Gamma 21}^{i-1} - u_{\Gamma 21}^{i-2}}{u_{\Gamma 21}^{i-1} - u_{\Gamma 21}^{i-2} + u_{\Gamma 12}^{i-1} - u_{\Gamma 12}^{i-2}}
$$
(5)

Which implies that we need at least two iterations in order to start computing this value. Before that, *w* can simply be 0.5. Let's see which is the effect on the previous problems, compared to the cases of no relaxation,  $w = 0.5$  all the time and Aitken scheme. We see, for the case  $\kappa_1 = \kappa_2 = 1$ , the Aitken scheme achieves results in 16 iterations, with a smooth convergence. As for the case for  $\kappa_1 = \kappa_2/100 = 0.01$ , the Aitken scheme reaches convergence in less iterations and smoothly.

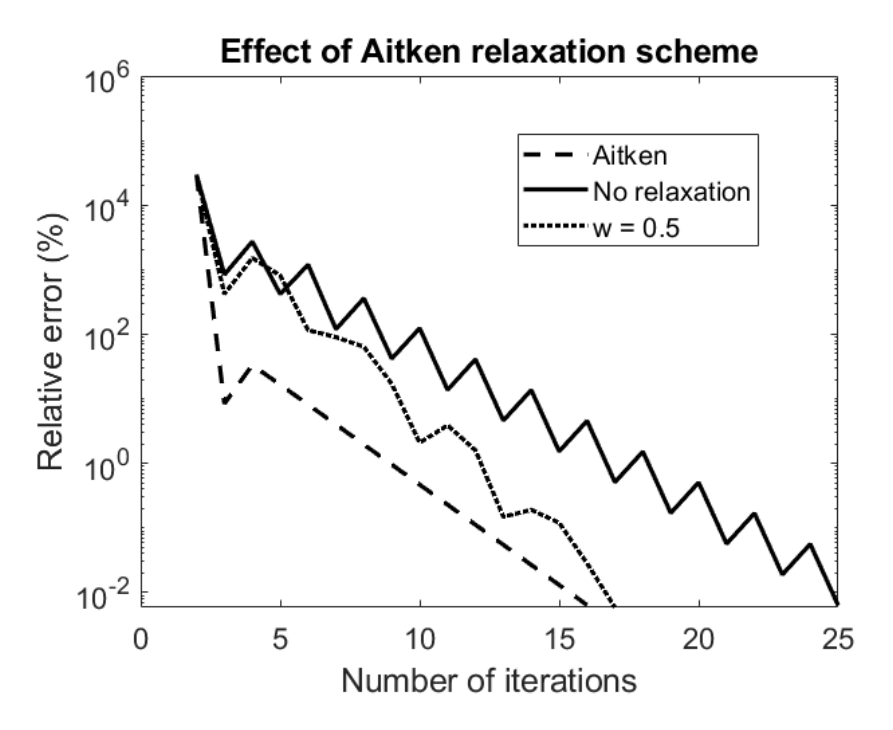

*Figure 11: Different relaxation schemes for equal conductivity in the sub-domains.*

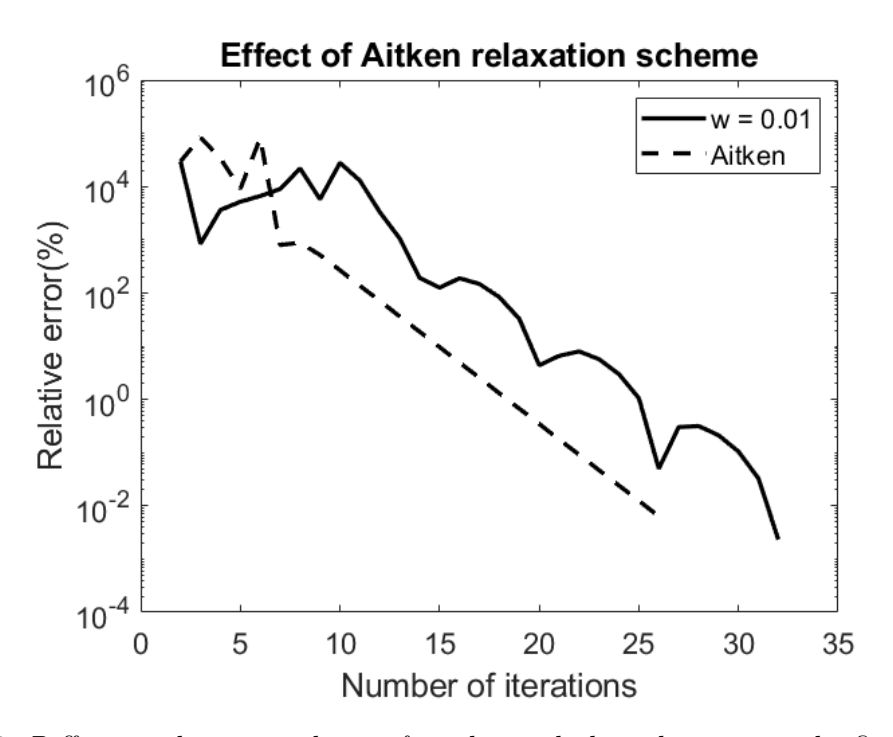

*Figure 12: Different relaxation schemes for adiminished conductivity in the first sub-domain.*

Aitken scheme also provides a convergence of the error which is very smooth compared with the other cases.

### <span id="page-12-0"></span>**A Appendix: Codes**

### **A.1 Script to solve task 1**

```
1 clc; close all;
2
3 %% Solve task 1, part c)
4 Num domains = 1;
5 Domain = \lceil 0 \t1 \rceil:
6 legendText = \{\};
7 exact = -0.5*1*(0.5-1)*0.5;8
9 vec = [10000 1000 100 10]; %this vector contains the values for the
10 %parameter to be studied, in this case the number of nodes
11
12 for i = 1:4
13 Num_elem = vec(i);
14 vec h(i) = 1/vec(i);15 kappa = 1;
_{16} source = 1;
17 Fix_boundary = [1 1 0 0]; %[Dir_left Dir_right Neu_left Neu_right]
18 Value_boundary = [0 0 0 25]; %[Dir_left Dir_right Neu_left Neu_right]
19
20 Data = HP_Define(Domain,Num_elem,kappa,source,Fix_boundary,...
<sup>21</sup> Value boundary);
22
23 HeatProblem = HP_Initialize(Data); %Initializing
24 HeatProblem = HP_Build(HeatProblem); %Building
25 HeatProblem = HP_Solve(HeatProblem); %Solving
v_6 vec_e(i) = abs(exact - HeatProblem.Solution.U(vec(i)/2));
27 end
28
29 HP_Plot_error(vec_h,vec_e);%Discomment to plot error
```
### **A.2 Script to solve task 2**

```
1 clc; close all; clear all;
2 %% Solve task 2
3 Num domains = 2;
4 Domains = [0 \ 0.25; \ 0.25 \ 1];5 Num_elem = [100 100];
6 kappa = [1 1];
\tau source = [1 1];8 Fix boundary = [1 0 0 0; 0 1 0 0]; %[Dir left Dir right Neu left Neu right]
9 Value_boundary = [0 0 0 0; 0 0 0 0]; %[Dir_left Dir_right Neu_left Neu_right]
10
11 Data1 = HP Define(Domains(1,1:2),Num elem(1), kappa(1), source(1), \dots12 Fix boundary(1,1:4),Value boundary(1,1:4));
13 Data2 = HP_Define(Domains(2,1:2),Num_elem(2),kappa(2),source(2),...
14 Fix boundary(2,1:4),Value boundary(2,1:4));
15
16 HeatProblem = HP_Initialize(Data1); %Initializing
17 HeatProblem2 = HP_Initialize(Data2); %Initializing
18 HeatProblem = HP_Build(HeatProblem); %Building
19 HeatProblem2 = HP_Build(HeatProblem2); %Building
20 HeatProblem = HP_Solve(HeatProblem); %Solving
21 HeatProblem2 = HP_Solve(HeatProblem2); %Solving
22
23 HP_Plot(HeatProblem,1);
_{24} HP Plot(HeatProblem2,1);
```
#### **A.3 Script to solve task 3**

```
1 clc; close all; clear all;
2 %% Solve task 3
3 Num domains = 2;
4 Domains = [0 \ 0.25; \ 0.25 \ 1];5 Num elem = [100 100];
6 kappa = [100 1];
\tau source = [1 1];8 Fix_boundary = [1 0 0 0; 0 1 0 0]; %[Fix_left Neu_left Neu_right]
9 Value_boundary = [0 0 0 0; 0 0 0 0]; %[Dir_left Dir_right Neu_left Neu_right]
10
11 Data1 = HP Define(Domains(1,1:2),Num elem(1), kappa(1), source(1), \dots12 Fix boundary(1,1:4),Value boundary(1,1:4));
13 Data2 = HP Define(Domains(2,1:2),Num_elem(2),kappa(2),source(2),\dots14 Fix boundary(2,1:4),Value boundary(2,1:4));
15
16 HeatProblem = HP_Initialize(Data1); %Initializing
17 HeatProblem2 = HP_Initialize(Data2); %Initializing
18 HeatProblem = HP_Build(HeatProblem); %Building
19 HeatProblem2 = HP_Build(HeatProblem2); %Building
20 HeatProblem = HP_Solve(HeatProblem); %Solving
21 HeatProblem2 = HP_Solve(HeatProblem2); %Solving
22
23 %Solve and plot
24 [HeatProblem, HeatProblem2] = HP SolveMonolithic(HeatProblem, HeatProblem2);
25 HP Plot(HeatProblem, 1);
26 HP Plot(HeatProblem2,1);
27 HeatProblem.Solution.uRight
```
#### **A.4 Script to solve tasks 4 and 5**

```
1 clc; clear all;
2 %% Solve task 4
3
4 Num domains = 2;
5 Domains = [0 0.25; 0.25 1];
6 Num elem = [100 100];
7 \text{ kappa} = [1/100 1];source = [1 1];
9 Fix boundary = [1 0 0 1; 1 1 0 0];10 %[Fix_left Fix_right Fix_fluxes_left Fix_fluxes_right]
11 Value_boundary = [0 0 0 0; 0 0 0 0]; %[Dir_left Dir_right Neu_left Neu_right]
12
13 Data1 = HP Define(Domains(1,1:2),Num elem(1), kappa(1), source(1),\dots14 Fix_boundary(1,1:4),Value_boundary(1,1:4));
15 Data2 = HP_Define(Domains(2,1:2),Num_elem(2),kappa(2),source(2),...
16 Fix boundary(2,1:4),Value boundary(2,1:4));
17
18 iter = 2:
19 tol = 1e-4;
20 u_Gamma2 = 0; %Value at the interface for subdomain 2
21 u_Gamma1 = 0; %Value at the interface for subdomain 1
22 vect error1 = [];
23 w = 1;24 relaxation = 2; %2 for Aitken, 1 otherwise
25
26 while iter < 70
27 HeatProblem = HP_Initialize(Data1); %Initializing
28 HeatProblem2 = HP_Initialize(Data2); %Initializing
29 HeatProblem = HP_Build(HeatProblem); %Building
30 HeatProblem2 = HP_Build(HeatProblem2); %Building
31
32 %Solve problem in Sub-domain1
33 HeatProblem = HP_Solve(HeatProblem); %Solving
34 u Gamma1(iter) = HeatProblem.Solution.uRight;
35
36 %Compute relaxation parameter for Aitken scheme
37 if iter > 3
38 if relaxation == 2
39 wu = u Gamma2(iter-2) - u Gamma2(iter-1);
_{40} wd = u Gamma2(iter-2) - u Gamma2(iter-1) + \dotsu_{\text{d}} u_Gamma1(iter) - - u_Gamma1(iter-1);
```

```
W = abs(wu/wd);43 end
44 end
45
46 %Apply Dir. bc at the interface in S-d2
47 Data2.LeftValue = w*HeatProblem.Solution.uRight + (1-w)*u_Gamma2(iter-1);
48
49 u_Gamma2(iter) = Data2.LeftValue;
50
51 %Solve problem in Sub-domain2
52 HeatProblem2 = HP_Solve(HeatProblem2); %Solving
53 %Apply Neu. bc at the interface in S-d1
54 Data1.RightFluxes = -HeatProblem2.Solution.FluxesLeft;
55
56 % Check convergence
57 delta1 = abs(abs(HeatProblem.Solution.uRight - u_Gamma1(iter-1))/...
58 u Gamma1(iter-1))*100;
59 vect_error1 = [vect_error1, delta1];
60 u_Gamma1(iter) = HeatProblem.Solution.uRight;
61 fprintf('Increment=%8.6e \n',delta1);
62 if delta1 < tol
63 fprintf('\nConvergence achieved in iteration number %g\n',iter);
64 break
65 else
66 iter = iter + 1;
67 end
68
69 end
70
<sup>71</sup> HP Plot(HeatProblem, 1);
72 HP Plot(HeatProblem2,1);
73 figure
74 plot(1:iter, vect error1*100);
75 figure;
76 semilogy(1:iter-1,vect_error1*100);
```